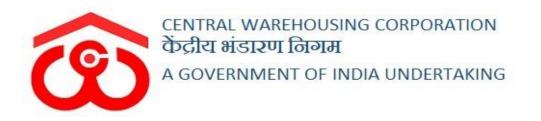

# WAREHOUSE MANAGEMENT SOLUTION

# USER MANUAL -BACK-DATED TRANSACTIONS

#### Table of Contents

| BACK-DATE TRANSACTIONS                  |   |
|-----------------------------------------|---|
| (User – WHM)                            | 3 |
| 1. Create Back-date transaction Request |   |
| -<br>(User – RO/CO)                     | 4 |
| 1. Back-date transaction Requests       | 4 |
| (User – WHM)                            | 6 |
| 1. Back-date entry                      | 6 |
| 2. ACK/WHR                              |   |

# **BACK-DATE TRANSACTIONS**

## (User – WHM)

### 1. Create Back-date transaction Request

- A. A warehouse personnel can create a request a permission to perform backdated transactions (Receipt/Issue) in WMS from RO/CO.
   *Note: The Receipt/Issue transactions in WMS can only be made for the current date.*
- B. This step helps the warehouse personnel to complete any pending transaction (due to various reasons) for a pervious date. To create a back-dated transaction request, the user will follow the below-mentioned steps:
   Other Transactions >> Request for Back-date Transaction

| Ba | ck Date Entry                   | /               |                  |                  |                   |              |          |                        |
|----|---------------------------------|-----------------|------------------|------------------|-------------------|--------------|----------|------------------------|
| 1  | 01/06/2021                      |                 |                  | TO               | 29/05             | 9/2021       |          |                        |
| ٩  | Search                          |                 |                  |                  |                   |              | 🗐 Reque  | st for Back Date Entry |
|    |                                 |                 |                  |                  |                   |              |          | Showing 1-1 of 1 item. |
|    |                                 |                 |                  |                  |                   |              |          | All 🚽                  |
|    |                                 |                 |                  |                  |                   |              |          |                        |
| #  | Request No                      | Entry Open Date | Entry Close Date | Window Open Date | Window Close Date | Request Type | Status   | Action                 |
| #  | Request No                      | Entry Open Date | Entry Close Date | Window Open Date | Window Close Date | Request Type | Status V | Action                 |
| #  | Request No           1019497358 |                 |                  |                  |                   |              |          | Action                 |

C. The system will redirect the user to the above screen where the WHM can view the list of any back-date requests created in a certain time period or create a new request by clicking on the '**Request for Back date Entry**' button.

| Request For Back Entry Date |                  | Back      |
|-----------------------------|------------------|-----------|
| Request For *               | Request Type *   |           |
| GENERAL                     | ✓ RECEIPT        | ~         |
| Entry Start Date *          | Entry Close Date |           |
| 27/09/2021                  | 27/09/2021       |           |
| Comments *                  |                  |           |
|                             |                  | <i>li</i> |
|                             |                  | Create    |

- D. The system will redirect the user to the above screen where the user will enter the required details like:
  - a. Request For (General, Custom, All)
  - b. Request Type (Receipt, Issue, Both)
  - c. Entry Start date
  - d. Entry Close date
  - e. Comments
- E. Clicking on the 'Create' button will create the request and send the same to either RO or CO for approval.

Note: If the request is created for the previous day, then the same will go to RO for approval. If the request is for any other date, then the request will go to CO for approval.

## (User - RO/CO)

- 1. Back-date transaction Requests
- A. A RO/CO will receive the back-date transaction requests created by warehouses in the 'Back-date Transaction' screen. To reach the backdated transaction request, the user will follow the below-mentioned steps:

**Other Transactions >> Back-date Transaction** 

|   |            |                |                  |                  |                  |                   |          |           | Show        | ing 1-10 of 2,072 ite |
|---|------------|----------------|------------------|------------------|------------------|-------------------|----------|-----------|-------------|-----------------------|
|   |            |                |                  |                  |                  |                   |          |           |             | C.                    |
|   | Request No | Warehouse Name | Entry Start Date | Entry Close Date | Window Open Date | Window Close Date | Req. For | Req. Type | Req. Status | Status                |
|   |            |                | <b></b>          |                  |                  | <b></b>           | ~        | ~         | ~           |                       |
|   | 637525972  | ASSETA         | 01/08/2021       | 15/08/2021       |                  |                   | ALL      | BOTH      | PENDING     | Pending Reque         |
|   | 418971330  | ASSETC         | 01/08/2021       | 26/08/2021       | 27/08/2021       | 30/09/2021        | ALL      | BOTH      | APPROVED    | APPROVED<br>View      |
|   | 570327632  | ASSETB         | 01/04/2021       | 11/08/2021       | 12/08/2021       | 31/08/2021        | ALL      | BOTH      | APPROVED    | APPROVED<br>View      |
|   | 1420955942 | AMBATTUR       | 01/04/2021       | 09/08/2021       | 10/08/2021       | 31/08/2021        | ALL      | BOTH      | APPROVED    | APPROVED<br>View      |
|   | 617107777  | ASSETC         | 01/11/2020       | 08/08/2021       | 09/08/2021       | 31/08/2021        | ALL      | BOTH      | APPROVED    | APPROVED<br>View      |
|   | 2007535534 | ASSETC         | 01/07/2021       | 19/07/2021       | 21/07/2021       | 31/07/2021        | ALL      | BOTH      | APPROVED    | APPROVED<br>View      |
|   | 1940876167 | RAILHEAD       | 01/07/2020       | 27/06/2021       | 28/06/2021       | 30/06/2021        | ALL      | BOTH      | APPROVED    | APPROVED<br>View      |
|   | 1019497358 | WH TESTING 3   | 16/06/2021       | 16/06/2021       | 17/06/2021       | 17/06/2021        | GENERAL  | RECEIPT   | APPROVED    | APPROVED<br>View      |
|   | 1604303912 | ASSETC         | 16/06/2021       | 16/06/2021       |                  |                   | GENERAL  | RECEIPT   | PENDING     | Pending Reque         |
| ) | 2036383415 | ASSETC         | 01/04/2021       | 25/05/2021       | 27/05/2021       | 27/05/2021        | ALL      | BOTH      | APPROVED    | APPROVED              |

B. The system will redirect the user to the above screen where the user can view the list of requests received. The user can click on the 'View' button to take an appropriate action for the same.

|        |                                   | Req | lnes | st De | etails                  | ×    |
|--------|-----------------------------------|-----|------|-------|-------------------------|------|
| Wareho | use Name : * ASSETA               |     |      |       |                         |      |
| Entry  | Start Date : 01/08/2021           |     | I    | Entry | Close Date : 15/08/2021 |      |
| Wind   | ow Open Date                      |     | ١    | Windo | ow Close Date           |      |
| =      | 09/08/2021                        |     |      |       | 09/08/2021              |      |
| Rema   | ırks : *                          |     |      |       |                         |      |
|        | ase give the back date<br>proval. | 11  |      |       |                         |      |
| AP     | PROVED                            | ~   |      |       |                         |      |
|        |                                   |     |      |       |                         | Save |

- C. The user can view the details of the request created and either approve or decline the request.
- D. Once done, the same will be notified to the respective warehouse.

## (User – WHM)

### 1. Back-date entry

- A. A warehouse personnel can create a back-date transaction through the 'Back-date transaction' screen.
- B. To reach the back-dated transaction screen, the user will follow the below-mentioned steps:

| 13/09/2021              |                 |                  |                    | ГО                | 29/09/2021   |          |                             |
|-------------------------|-----------------|------------------|--------------------|-------------------|--------------|----------|-----------------------------|
| Q <sub>Search</sub>     |                 |                  |                    |                   |              |          | Request for Back Date Entry |
|                         |                 |                  |                    |                   |              |          | Showing 1-3 of 3 items.     |
|                         |                 |                  |                    |                   |              |          | 🗈 🗸 🖌 All                   |
| Request No              | Entry Open Date | Entry Close Date | e Window Open Date | Window Close Date | Request Type | Status   | Action                      |
|                         | <b>m</b>        | <b>m</b>         | =                  | <b>m</b>          | ~            | ~        |                             |
|                         |                 | 27/09/2021       | 28/09/2021         | 28/09/2021        | BOTH         | APPROVED | Receipt Issue View          |
| 727275315               | 27/09/2021      |                  |                    |                   |              |          |                             |
| 727275315<br>1462537612 | 27/09/2021      | 27/09/2021       | 28/09/2021         | 28/09/2021        | RECEIPT      | APPROVED | Receipt View                |

#### **Other Transactions >> Back-date Transaction**

- C. The system will redirect the user to the above screen where the WHM can view the list of any back-date requests created in a certain time period.
- D. The user can click on one of the provided three button to view/perform further actions:
  - a. **Receipt Transaction:** Clicking on the 'Receipt' button, the system will ask if the user wants to perform a general transaction or a custom bond transaction. Clicking on the general will redirect the user to a back-date transaction screen as provided below.

| Deposit Application form                                                                                                    |                                                                                 |                                   |
|----------------------------------------------------------------------------------------------------|---------------------------------------------------------------------------------|-----------------------------------|
| 1                                                                                                    |                                                                                 | 2                                 |
| Deposit Application Form                                                                                                    |                                                                                 | GATE IN TO GATE OUT               |
| reate DAF Daf List                                                                                                    |                                                                                 |                                   |
| ranch name : ASSETC                                                                                                    |                                                                                 |                                   |
| DAF Type *                                                                                                    | Depositor *                                                                     | Commodity *                       |
| Select Type 👻                                                                                                    | Select Depositor -                                                              | Commodity                         |
|                                                                                                    | Colord Dominant *                                                               | Unite/Dealta and (Dealt           |
| Variety * Select Variety  Add                                                                                                    | Select Request *                                                                | Units/Packages/Bags *             |
| Select Variety ~ Add                                                                                                    | Select Request                                                                  | Enter Units/Packages/bags         |
| Weight (qtl) *                                                                                                    | Deposit Application Date *                                                      | Rate Per Unit 🗸 *                 |
| Enter Weight (qtl)                                                                                                    | 27/09/2021                                                                      | Enter Per Unit Value              |
|                                                                                                    |                                                                                 |                                   |
| Stock Market Value (₹) *                                                                                                    | Challan No                                                                      | e-Challan                         |
| Enter Stock Market Value                                                                                                    | Challan No                                                                      | e-Challan                         |
|                                                                                                    |                                                                                 |                                   |
| Crop Year*                                                                                                    | Procurement Agency                                                              | Scheme                            |
| Choose One 👻                                                                                                    | Choose One -                                                                    | Choose One 👻                      |
| Society                                                                                                    | Mandi                                                                           | Declaration                       |
| Choose One                                                                                                    | Select Mandi -                                                                  | □ SAID TO WEIGH □ SAID TO CONTAIN |
| Note :<br>• Your representative must be present at time of Deposit Go<br>• Actual weight/Quality will be communicated and same nee | ods.<br>d to be verified within 15 minutes else it will be considered as auto v | erified. Cancel Submit            |

- i. The user will first create a DAF in the system by entering the required details.
- ii. Once done, the user can click on the 'DAF list' tab to perform further actions.

|    |               |                     |           |         |           | 2          |          |            |        |
|----|---------------|---------------------|-----------|---------|-----------|------------|----------|------------|--------|
|    |               | Deposit Application | I Form    |         |           | GATE IN TO | GATE OUT |            |        |
|    |               |                     |           |         |           |            |          |            |        |
|    |               |                     |           |         |           |            |          |            |        |
| at | e DAF Daf Lis | t                   |           |         |           |            |          |            |        |
|    | e DAF Daf Lis | t                   |           |         |           |            |          |            |        |
|    |               | t<br>Depositor Name | Commodity | Variety | Crop Year | Units      | Weight   | Challan No | Action |

iii. On the DAF list screen, the user can view the list of the DAF available for the backdated transaction. The user can click on the 'Next' button to perform the gate-in to gate-out process.

|                 |                                                                                                    | 1                      |                      |                                       |                                              |           | 2                               |                                       |
|-----------------|----------------------------------------------------------------------------------------------------|------------------------|----------------------|---------------------------------------|----------------------------------------------|-----------|---------------------------------|---------------------------------------|
|                 | De                                                                                                    | posit Application Form | 1                    |                                       |                                              |           | GATE IN TO GATE OUT             |                                       |
| itePass D       | Details                                                                                                    |                        |                      |                                       |                                              |           |                                 |                                       |
| Gate Pass Da    | ite*                                                                                                    |                        | Depositor Name*      |                                       |                                              |           | Commodity*                      |                                       |
| 27/09/2021      |                                                                                                    |                        | AARICSON             |                                       |                                              |           | WHEAT                           |                                       |
| ariety          |                                                                                                    |                        | Crop Year            |                                       |                                              |           | Packing Type                    |                                       |
| GOOD            |                                                                                                    |                        | NA                   |                                       |                                              |           | BAG                             | •                                     |
| acking*         |                                                                                                    |                        | Mode Of Transport*   |                                       |                                              |           | Gate Pass In Time               |                                       |
| 50 KG           |                                                                                                    | •                      | TRUCK                |                                       |                                              | ~         | 2:50 PM                         |                                       |
| ate Pass Ou     | ıt Time                                                                                                    |                        | Vehicle No.*         |                                       |                                              |           | Driver Name.                    |                                       |
| 2:50 PM         |                                                                                                    |                        |                      |                                       |                                              |           |                                 |                                       |
| Weightment      | t*                                                                                                    |                        | Is Quality*          |                                       |                                              |           | Gate In Number*                 |                                       |
| YES             |                                                                                                    | ~                      | Please Select        |                                       |                                              | ~         | Gate No.1                       | •                                     |
| eighment        | Details                                                                                                    |                        |                      |                                       |                                              |           |                                 |                                       |
| Veigh Bridge    | Туре                                                                                                    |                        | Gross Weight (QTL) * |                                       |                                              |           | Tare Weight (QTL) *             |                                       |
| OWN             |                                                                                                    | ~                      |                      |                                       |                                              |           |                                 |                                       |
| mpty Bags V     | Veight (QTL)*                                                                                                    |                        | Net Weight (QTL)*    |                                       |                                              |           |                                 |                                       |
|                 |                                                                                                    |                        |                      |                                       |                                              |           |                                 |                                       |
| eport For       | Food Grain Table                                                                                                    |                        |                      |                                       |                                              |           |                                 |                                       |
| eport For       |                                                                                                    | N MATTER(%) *          |                      |                                       | 5.00                                         | 0         |                                 |                                       |
| eport For<br>.№ | Food Grain Table                                                                                                    |                        |                      |                                       | 5.00<br>9.00                                 | 0         |                                 |                                       |
| eport For<br>№  | Food Grain Table<br>Refraction (%)<br>INORGENIC FOREIG                                                                                                    |                        |                      |                                       |                                              | 0         |                                 |                                       |
| eport For<br>№  | Food Grain Table<br>Refraction (%)<br>INORGENIC FOREIG<br>ORGANIC FOREIGN                                                                                                    | MATTER(%) *            |                      |                                       | 9.00                                         | 0         |                                 |                                       |
| eport For<br>.№ | Refraction (%)           INORGENIC FOREIG           ORGANIC FOREIGN           MOISTURE(%)*                                                                                                    | MATTER(%) *            |                      |                                       | 9.00                                         | 0         |                                 |                                       |
| eport For<br>.№ | Refraction (%)           INORGENIC FOREIG           ORGANIC FOREIGN           MOISTURE(%)*           DIRT/ADMIXTURE(%)                                                                                                    | MATTER(%) *            |                      |                                       | 9.00<br>4.00<br>1.50                         | 0         |                                 |                                       |
| eport For       | Food Grain Table       Refraction (%)       INORGENIC FOREIGN       ORGANIC FOREIGN       MOISTURE(%) *       DIRT/ADMIXTURE(%)       PADDY(%) *                                                                                                    | MATTER(%) *            |                      |                                       | 9.00<br>4.00<br>1.50<br>5.00                 | 0 0 0 0 0 |                                 |                                       |
| eport For       | Refraction (%)       INORGENIC FOREIG       ORGANIC FOREIGN       MOISTURE(%)*       DIRT/ADMIXTURE(%)       PADDY(%)*       RED GRAINS(%)*                                                                                                    | MATTER(%) *            |                      |                                       | 9.00<br>4.00<br>1.50<br>5.00<br>5.00         | 0 0 0 0 0 |                                 | ~                                     |
| eport For       | Refraction (%)       Refraction (%)       INORGENIC FOREIGN       ORGANIC FOREIGN       INOSTURE(%)       INOSTURE(%)       INOSTURE(%)       RED GRAINS(%)       Grade                                                                                                    | MATTER(%) *            |                      |                                       | 9.00<br>4.00<br>1.50<br>5.00<br>5.00         | 0 0 0 0 0 |                                 | ~                                     |
| eport For<br>.№ | Refraction (%)       Refraction (%)       INORGENIC FOREIG       ORGANIC FOREIGN       MOISTURE(%) *       DIRT/ADMIXTURE(%)       PADDY(%) *       RED GRAINS(%) *       Grade       Moisture (%) *                                                                                                    | MATTER(%) *            |                      |                                       | 9.00<br>4.00<br>1.50<br>5.00<br>Grade I      | 0 0 0 0 0 |                                 |                                       |
| eport For       | Participant     Refraction (%)       INORGENIC FOREIG       INORGENIC FOREIG       ORGANIC FOREIGN       INOSTURE(%)       INOSTURE(%)                                                                       | MATTER(%) *            | Is Sample Required?  | (If Food Grain)                       | 9.00<br>4.00<br>1.50<br>5.00<br>Grade I<br>A | 0 0 0 0 0 | How Much Sample (If Food Grain) | · · · · · · · · · · · · · · · · · · · |
| eport For       | Participant     Refraction (%)       INORGENIC FOREIG       INORGENIC FOREIG       ORGANIC FOREIGN       INOSTURE(%)       INOSTURE(%)                                                                       | MATTER(%) *            |                      | I I I I I I I I I I I I I I I I I I I | 9.00<br>4.00<br>1.50<br>5.00<br>Grade I<br>A | 0 0 0 0 0 | How Much Sample (If Food Grain) |                                       |
| eport For<br>No | Participant     Refraction (%)       INORGENIC FOREIG       INORGENIC FOREIG       ORGANIC FOREIGN       INOSTURE(%)       INOSTURE(%)                                                                       | MATTER(%)*             |                      | (If Food Grain)                       | 9.00<br>4.00<br>1.50<br>5.00<br>Grade I<br>A | 0 0 0 0 0 |                                 | ~                                     |
| eport For<br>No | Participant     Refraction (%)       INORGENIC FOREIG       INORGENIC FOREIG       ORGANIC FOREIGN       INOSTURE(%)       INOSTURE(%)                                                                       | MATTER(%)*             | Yes No               | (If Food Grain)                       | 9.00<br>4.00<br>1.50<br>5.00<br>Grade I<br>A | 0 0 0 0 0 |                                 | ~                                     |
| Pport For<br>No | Refraction (%)       INORGENIC FOREIG       ORGANIC FOREIG       MOISTURE(%)*       DIRT/ADMIXTURE(%)       PADDY(%)*       RED GRAINS(%)*       Grade       Infestation                                                                                                    | MATTER(%)*             | Yes No               | (If Food Grain)                       | 9.00<br>4.00<br>1.50<br>5.00<br>Grade I<br>A | 0 0 0 0 0 |                                 | ~                                     |
| Pport For<br>No | Refraction (%)         Refraction (%)         INORGENIC FOREIG         ORGANIC FOREIGN         INORGENIC FOREIGN         INORGENIC FOREIGN | MATTER(%)*             | Yes No               | (If Food Grain)                       | 9.00<br>4.00<br>1.50<br>5.00<br>Grade I<br>A | 0 0 0 0 0 |                                 | ~                                     |

iv. The user will enter the required details in each section

provided.

- v. Clicking on the submit button will save the details entered and the same will be available in the respective reports.
- b. **Issue Transaction:** Clicking on the 'Issue' button, the system will ask if the user wants to perform a general transaction or a custom bond transaction. Clicking on the general will redirect the user to a back-date transaction screen as provided below.

|               |                         |                  | Order [    | Delivery                   |                                       |              |                          |                      |                                      | GA              | TE IN TO GA       | TE OUT                             |          |          |
|---------------|-------------------------|------------------|------------|----------------------------|---------------------------------------|--------------|--------------------------|----------------------|--------------------------------------|-----------------|-------------------|------------------------------------|----------|----------|
| Deliven       | Order Form              | Delivery Ord     | er Listing |                            |                                       |              |                          |                      |                                      |                 |                   |                                    |          |          |
| Deposit       | or:*                    |                  |            | Commodity:*                |                                       |              | ١                        | 'ariety:"            |                                      | Form            | Type: *           |                                    |          |          |
| AARI          | CSON(ACC/202            | 0/012721)        | •          | WHEAT                      |                                       |              | •                        | GOOD                 | -                                    | Ger             | eral Basis        | • a                                | Search   |          |
| Compar<br>No. |                         | ck No.           | WHR Reci   | ipt No.                    |                                       | Crop Year    | WHR/ACI                  | Date.                | Total Balance<br>Packages/Un<br>Lots |                 | Balance<br>Weight | Delivery<br>Packages/Units<br>Lots | /Bags or | Add More |
| 1A            | ~                       | 1A-4 ~           | ACK/20     | 020/000054-MON             | ithly, 👻                              | Rabi (2      | 2020-1                   | 0-28                 | 500                                  |                 | 247.100           | 0100                               |          |          |
| Bill A        | nount                   |                  |            | То                         | tal Delivery I                        | Packages/Uni | ts/Bags or               | Lots:<br>Market Va   | 100                                  |                 |                   |                                    |          |          |
| 0<br>Date     |                         |                  |            | Το                         | tal Delivery I                        | Packages/Uni | ts/Bags or               | Lots.                | lue                                  |                 |                   |                                    |          |          |
| 0<br>Date     | 01/08/2021              | Bill No.         |            |                            |                                       |              |                          | Market Va<br>12000.0 | ilue"<br>DO                          | Panding         | Amount            | Amount Pay                         | TDS Ded  | uction   |
| 0<br>Date     |                         | Bill No<br>12341 | 1/2021.    | To<br>Bill Type<br>STORAGE | tal Delivery I<br>Total Amo<br>726880 | unt F        | ts/Bags or<br>Paid Amoun | Market Va<br>12000.0 | lue                                  | Pending<br>7268 | Amount            | Amount Pay                         | TDS Dedu | uction   |
| 0<br>Date     | 01/08/2021<br>Bill Date |                  |            | Bill Type                  | Total Amo                             | unt F        | Paid Amoun               | Market Va<br>12000.0 | llue"<br>DO<br>Paid TDS              |                 | 30                | Amount Pay                         | TDS Dedu | uction   |

- i. The user will first create a Delivery Order (DO) in the system by entering the required details.
- ii. Once done, the user can click on the 'Next' button to make payment for the respective delivery order.
- iii. Once the payment is processed, the user will click on the 'Delivery Order Listing' tab to view the list of Delivery Orders available for the respective date.

|                  |                                      |                  |           |         |            |                    | 2                   |               |         |              |
|------------------|--------------------------------------|------------------|-----------|---------|------------|--------------------|---------------------|---------------|---------|--------------|
|                  |                                      | Order Delive     | ry        |         |            |                    | GATE IN TO C        | GATE OUT      |         |              |
| liv              | very Order Form Delive               | ry Order Listing |           |         |            |                    |                     |               |         |              |
| hov<br>#         | wing 1-6 of 6 items.<br>Order Number | Depositor        | Commodity | Variety | Order Unit | Order Weight       | Delivery Order Date | Dispatch Bags | Amount  | Action       |
|                  |                                      |                  |           |         |            |                    | =                   |               |         |              |
|                  | DO/2021/000150                       | Sanidhya Mathur  | BAJRA     | Good    | 1          | 0.0663             | 26/08/2021          | 0             | 450.00  | Next         |
| 1                |                                      |                  |           | Good    | 10         | 0.6625             | 26/08/2021          | 0             | 4499.00 | Next         |
|                  | DO/2021/000151                       | Sanidhya Mathur  | BAJRA     |         | 10         |                    |                     |               |         |              |
| 2                | DO/2021/000151<br>DO/2021/000153     | Sanidhya Mathur  | WHEAT     | GOOD    | 230        | 132.5846           | 01/09/2021          | 130           | 0.00    | Next         |
| 1<br>2<br>3<br>4 |                                      |                  |           |         |            | 132.5846<br>6.2637 | 01/09/2021          | 130<br>0      | 0.00    | Next<br>Next |

iv. The user can click on the 'Next' button to perform the gate-in to gate-out process.

|                                                                                                    | •                                                                                                    |                           |                                                     |                        |                |
|----------------------------------------------------------------------------------------------------|----------------------------------------------------------------------------------------------------|---------------------------|-----------------------------------------------------|------------------------|----------------|
|                                                                                                    | Order Delivery                                                                                                    |                           |                                                     | GATE IN TO GATE        | EOUT           |
| atePass Det<br>Gate Pass Date*                                                                                                    |                                                                                                    | Depositor Name            |                                                     | Mode Of Transport*     |                |
| 26/08/2021                                                                                                    |                                                                                                    | Sanidhya Matt             | hur                                                 | TRUCK                  | ~              |
| Gate Pass In Tim                                                                                                    | 10                                                                                                    | Gate Pass Out T           | īme                                                 | Vehicle No.*           |                |
| 3:10 PM                                                                                                    |                                                                                                    | 3:10 PM                   |                                                     | pb12ie3842             |                |
| Driver Name.                                                                                                    |                                                                                                    | Is Weightment*            |                                                     | Is Quality*            |                |
| sham                                                                                                    |                                                                                                    | YES                       |                                                     | ✓ YES                  | ~              |
| Gate In Number*                                                                                                    |                                                                                                    |                           |                                                     |                        |                |
| Gate No.1                                                                                                    | •                                                                                                    |                           |                                                     |                        |                |
| eighment De                                                                                                    | etails                                                                                                    |                           |                                                     |                        |                |
| Weigh Bridge Typ                                                                                                    | ре                                                                                                    | Gross Weight (Q           | 1TL) *                                              | Tare Weight (QTL) *    |                |
| OWN                                                                                                    | ~                                                                                                    | 70.00000                  |                                                     | 20.00000               |                |
|                                                                                                    | ght (QTL)*                                                                                                    | Net Weight (QTL           | _)*                                                 |                        |                |
| Empty Bags Weig                                                                                                    |                                                                                                    |                           |                                                     |                        |                |
| 0.00580<br>uality Details<br>eport For Fo                                                                                                    |                                                                                                    | 49.9942                   |                                                     |                        |                |
| 0.00580<br>uality Details<br>eport For Fo                                                                                                    | S<br>ood Grain Table<br>Refraction (%)                                                                                                    | 49.9942                   |                                                     |                        |                |
| 0.00580<br>uality Details<br>eport For Fo<br>\$.No                                                                                                    | Sood Grain Table Refraction (%) Grade                                                                                                    | 49.9942                   | Grado I                                             |                        | v              |
| 0.00580<br>uality Details<br>eport For Fo<br>\$.No                                                                                                    | S<br>ood Grain Table<br>Refraction (%)                                                                                                    | 49.9942                   |                                                     |                        | ~              |
| 0.00580<br>uality Details<br>eport For For<br>s.No                                                                                                    | Sood Grain Table Refraction (%) Grade                                                                                                    | 49.9942                   | Grado I                                             |                        | ۷<br>۷         |
| 0.00580<br>uality Details<br>eport For Fo<br>s.No<br>1<br>2<br>3                                                                                                    | S<br>ood Grain Table<br>Refraction (%)<br>Grade<br>Moisture (%) *                                                                                                    | 49.9942                   | Grade I<br>12                                       |                        |                |
| o 00580<br>eport For For<br>5.No<br>2<br>3                                                                                                    | Second Grade Grade Grade Grade Category Category                                                                                                    |                           | Grade I<br>12<br>A<br>Clear                         | How Much Sample (If Fo | ~<br>~         |
| o 00580<br>eport For For<br>5.No<br>2<br>3                                                                                                    | Second Grade Grade Grade Grade Category Category                                                                                                    | Is Sample Requi           | Grade 1<br>12<br>A                                  | How Much Sample (If Fo | ب<br>ب<br>ب    |
| o 00580<br>uality Details<br>eport For For<br>5.No<br>2<br>3<br>5.No<br>1<br>1<br>1<br>1<br>2<br>3<br>5.No<br>1<br>1<br>1<br>1<br>1<br>1<br>1<br>1<br>1<br>1<br>1<br>1<br>1 | S<br>ood Grain Table<br>Refraction (%)<br>Grade<br>Moisture (%) *<br>Category<br>Infestation                                                                                                    | Is Sample Requi           | Grade I<br>12<br>A<br>Clear                         |                        | v<br>od Grain) |
| uality Details<br>eport For Fo<br>5.No<br>1<br>2<br>3<br>3<br>5<br>Furnigation                                                                                              | S<br>ood Grain Table<br>Refraction (%)<br>Grade<br>Moisture (%) *<br>Category<br>Infestation                                                                                                    | Is Sample Requi           | Grade I<br>12<br>A<br>Clear                         |                        | v<br>od Grain) |
| 0.00580<br>uality Details<br>eport For For<br>5.No<br>2<br>3<br>5<br>Fumigation<br>No<br>Quality                                                                            | S<br>cod Grain Table<br>Grade<br>Grade<br>Moisture (%)*<br>Category<br>infestation                                                                                                    | Is Sample Requi           | Grade I<br>12<br>A<br>Clear                         |                        | v<br>od Grain) |
| 0 00580<br>uality Details<br>eport For Fo<br>8 No<br>7<br>So<br>No<br>Quality<br>Good<br>tack Details                                                                       | Second Second Se | Is Sample Requi<br>Yes No | Grade 1<br>12<br>A<br>Clear<br>red? (If Food Grain) | 1                      | v<br>od Grain) |
| o 00580<br>uality Details<br>eport For Fo<br>No<br>Cumigation<br>No<br>Cuality<br>Good<br>ack Details                                                                       | Second Second Se | Is Sample Requi           | Grade I<br>12<br>A<br>Clear                         |                        | v<br>od Grain) |
| 0 00580<br>uality Details<br>eport For Fo<br>8 No<br>7<br>So<br>No<br>Quality<br>Good<br>tack Details                                                                       | Second Second Se | Is Sample Requi<br>Yes No | Grade 1<br>12<br>A<br>Clear<br>red? (If Food Grain) | 1                      | v<br>od Grain) |
| 0 00580<br>uality Details<br>eport For Fo<br>8 No<br>7<br>So<br>No<br>Quality<br>Good<br>tack Details                                                                       | Second Second Se | Is Sample Requi<br>Yes No | Grade 1<br>12<br>A<br>Clear<br>red? (If Food Grain) | 1                      | v<br>od Grain) |

- v. The user will enter the required details in each section provided.
- vi. Clicking on the submit button will save the details entered and the same will be updated in the respective reports.

### 2. ACK/WHR

- **A.** Once the receipt of the stock is complete, the user will proceed with generating and ACK/WHR for the stock received. The ACK serves as a proof of stock submission and is provided to the respective depositor.
- **B.** To reach this screen, the user will perform the below-mentioned steps:

### **Receipt of Stock >> Reservation Basis >> ACK/WHR**

C. This will redirect the user to the WHR/ACK list screen where the user can search for the ACKs pending for generation. The user will select the Start date and End date to narrow down the search.

| Start I | Date               | En              | d Date                   |                     |          | Status          |                  |         |                |                                                                        |
|---------|--------------------|-----------------|--------------------------|---------------------|----------|-----------------|------------------|---------|----------------|------------------------------------------------------------------------|
| 01/0    | 07/2019            |                 | 18/07/2021               |                     |          | PENDING         |                  |         | ✓ Search       |                                                                        |
| ckno    | wledgement/Ware    | house List      |                          |                     |          |                 |                  |         |                |                                                                        |
| S.No    | Depositor          | DAF No.         | Commodity                | Variety             | Quantity | Weight<br>(Qtl) | Stacking<br>Date | Quality | Module Type    | WHR Receipt / Pending Tokens                                           |
| 1       | Stormi             | DAF/2020/000060 | ) BAJRA                  | BAJRA               | 1500     | 5.00000         | 01/04/2020       | Failed  | DEPOSITORSTOCK | ACK Negotiable<br>Non-Negotiable                                       |
| 2       | Suneha Enterprises | DAF/2021/000221 | RICE (Non-<br>Basmati)   | NON<br>BASMATI      | 40       | 1.00000         | 12/07/2021       | ACCEPT  | DEPOSITORSTOCK | 120721/bilaspur/0001<br>120721/bilaspur1/0002<br>120721/bilaspur2/0003 |
| 3       | FCI Moga           | DAF/2020/000078 | GUNNY<br>BALES           | BALES               | 5        | 17.50000        | 05/06/2020       | Failed  | DEPOSITORSTOCK | ACK                                                                    |
| 4       | Demo Itest         | DAF/2020/00008  | 9 BESAN                  | Ab                  | 857      | 442.62940       | 09/07/2020       | ACCEPT  | DEPOSITORSTOCK | ACK Negotiable<br>Non-Negotiable                                       |
| 5       | FCI                | DAF/2020/000097 | RICE (Non-<br>Basmati)   | RAW RICE<br>GRADE A | 1080     | 533.73600       | 23/07/2020       | ACCEPT  | DEPOSITORSTOCK | АСК                                                                    |
| 6       | FCI                | DAF/2020/000098 | B RICE (Non-<br>Basmati) | RAW RICE<br>GRADE A | 1080     | 49.99994        | 26/07/2020       | ACCEPT  | LOT_BACKGROUND | ACK                                                                    |
| 7       | SWARNA             | DAF/2020/000105 | Basmati)                 | RAW RICE<br>GRADE A | 1080     | 533.73600       | 31/07/2020       | ACCEPT  | LOT_BACKGROUND | ACK Negotiable<br>Non-Negotiable                                       |
| 8       | Kendriya Bhandar   | DAF/2020/000074 | WHEAT                    | GOOD                | 453      | 219.99510       | 28/05/2020       | ACCEPT  | DEPOSITORSTOCK | ACK Negotiable                                                         |

D. On this screen, the user can perform the following functions:

### a. Generate ACK/Negotiable WHR/ Non-negotiable WHR

**i.** The user can click on one of the provided buttons, i.e., ACK, Negotiable, and Non-Negotiable to generate the respective acknowledgement document.

|              | ehouse                                |            |                         |            | Depositor                             |              |                                               |    |  |  |
|--------------|---------------------------------------|------------|-------------------------|------------|---------------------------------------|--------------|-----------------------------------------------|----|--|--|
| DUNNAGE      | G                                     |            |                         |            | Commercial FCI                        |              |                                               |    |  |  |
| Commodity    |                                       |            |                         |            | Variety                               |              |                                               |    |  |  |
| RICE (Non-   | -Basmati)                             |            |                         |            | NON BASMATI                           |              |                                               |    |  |  |
| Address      |                                       |            | Category                |            |                                       | Grade        |                                               |    |  |  |
| rice         |                                       |            | A                       |            | ~                                     | 1            |                                               | `` |  |  |
| Condition of | Goods                                 |            | Classification (Infesta | ation)     |                                       | Quality      |                                               |    |  |  |
| GOOD         |                                       | ~          | CLEAR                   |            | ~                                     | FAQ          |                                               | ,  |  |  |
| Moisture     |                                       |            | Crop Year               |            |                                       | Procuren     | nent Agency                                   |    |  |  |
|              |                                       |            |                         |            |                                       | Address      |                                               |    |  |  |
| Society      |                                       |            | Mandi                   |            |                                       | Scheme       |                                               |    |  |  |
| Address      |                                       |            | Address                 |            |                                       | Address      |                                               |    |  |  |
| Action       | Compartment No                        | Stack Name |                         | No. Of Pag | ckages / Units / Bags Or Lot          | Net Quantity | In MT/Qtis By Weight Or In Meters By Measures |    |  |  |
| View         | 3A                                    | 3A-1       |                         | 1000       |                                       | 495.2        |                                               |    |  |  |
| VIEW         | Jn                                    | 54-1       |                         | 1000       |                                       | 400.2        |                                               |    |  |  |
|              | Total                                 | 1000       |                         | 495.2      |                                       |              |                                               |    |  |  |
| Market Date  | of Goods At The Time Of Deposit (₹) * |            |                         |            | Total Value Of Goods (₹) *            |              |                                               |    |  |  |
| 0.00         | Of Goods At The Time Of Deposit (C)   |            |                         |            | 0                                     |              |                                               |    |  |  |
|              | ty gunny/package*                     |            |                         |            | Total Value Of Packages (₹)*          |              |                                               |    |  |  |
|              | e Of Packages (₹)                     |            |                         |            | Total Value Of Packages (₹)           |              |                                               |    |  |  |
|              | age/handling /other charges ₹*        |            |                         |            | Goods Are Accepted For Storage From * |              |                                               |    |  |  |
| 5.21         | age/nandling /other charges C         |            |                         |            | 10-03-2021                            | ge From      |                                               |    |  |  |
| To *         |                                       |            |                         |            | Condition of package *                |              |                                               |    |  |  |
| 09-06-202    | 21                                    |            |                         |            | Nothing selected                      |              |                                               | Ŧ  |  |  |
|              |                                       |            |                         |            |                                       |              |                                               |    |  |  |

The user will enter the required details and click on the save button to generate the acknowledgment.

### **b.** View the ACKs generated in the system:

1. The user can click on the 'WHR Done/Cancel' button to view the list of ACKs generated through the system.

| V    | WHR Receipt              |            |                 |                  |                 |                   |                        |                |          |            | Pending W  | HR                       |            |           |                |
|------|--------------------------|------------|-----------------|------------------|-----------------|-------------------|------------------------|----------------|----------|------------|------------|--------------------------|------------|-----------|----------------|
|      | 07/01/2020               |            | то              |                  | 07/19/2021      | St                | atus                   | Done           |          |            |            | - QSearch                |            |           |                |
| nowi | ing 1-10 of 31 items     | i.         |                 |                  |                 |                   |                        |                |          |            |            |                          |            |           |                |
| 8    | Action                   | WHR Date   | WHR Expiry Date | Receipt No.      | DAF No.         | Depositor Name    | Commodity              | Variety        | Quantity | Weight     | WHR Type   | Billing Type             | is Expired | is Cancel | Is Cancel Date |
| 1    | View<br>Renew WHR<br>PDF | 28/10/2020 | 27/04/2021      | WHRN/2020/000007 | DAF/2020/000162 | AARICDHIMAN       | WHEAT                  | GOOD           | 500      | 247.10000  | NEGOTIABLE | PAYMENT_AGAINST_DELIVERY | YES        | NO        |                |
| 2    | View<br>Renew WHR<br>PDF | 10/07/2020 | 09/10/2020      | WHRN/2020/000006 | DAF/2020/000095 | Demo Itest        | BENGAL<br>GRAM         | NA             | 450      | 335.79000  | NEGOTIABLE | PAYMENT_AGAINST_DELIVERY | YES        | NO        |                |
| 3    | View PDF                 | 06/07/2021 | 07/10/2021      | FCI-1625726942   | DAF/2021/000220 | CHANDIGARH<br>FCI | RICE (Non-<br>Basmati) | NON<br>BASMATI | 20       | 100.00000  | ACK        | MONTHLY_BILLING          | NO         | NO        |                |
| 4    | View PDF                 | 05/07/2021 | 04/10/2021      | FCI-1625468847   | DAF/2021/000217 | CHANDIGARH<br>FCI | RICE (Non-<br>Basmati) | NON<br>BASMATI | 2000     | 1000.00000 | ACK        | MONTHLY_BILLING          | NO         | NO        |                |
| 5    | View<br>Renew WHR<br>PDF | 01/04/2021 | 10/07/2021      | FCI-1618058198   | DAF/2021/000208 | FCI-KARNAL        | RICE (Non-<br>Basmati) | NON<br>BASMATI | 1000     | 499.99999  | ACK        | MONTHLY_BILLING          | YES        | NO        |                |
|      | View<br>Renew WHR        | 10/03/2021 | 09/06/2021      | FCI-1616566948   | DAF/2021/000207 | Commercial FCI    | RICE (Non-<br>Basmati) | GRADE A        | 4640     | 2318.62680 | ACK        | MONTHLY_BILLING          | YES        | NO        |                |

- ii. The user can perform the search by selecting the following fields:
  - 1. Start date.
  - 2. End date
  - 3. Status (Done, Cancelled ACK/WHR, Expired)
- iii. After clicking on the search button, the system will display the list of ACKs generated through the system thus far.
- iv. The user can perform the following functions on this screen.
  - 1. **View:** Clicking on this button will display the ACK details.

|                                                                                                    |                                                  |                       | <b>ि</b> हे                                      | entral War<br>द्रीय भंडा<br>Govt. Of India Un  | ehousing<br>रण निगम                                      | Corpor              | ation               |                |  |
|----------------------------------------------------------------------------------------------------|--------------------------------------------------|-----------------------|--------------------------------------------------|------------------------------------------------|----------------------------------------------------------|---------------------|---------------------|----------------|--|
|                                                                                                    |                                                  |                       |                                                  |                                                | eceipt - Negotiable                                      |                     |                     |                |  |
|                                                                                                    |                                                  |                       |                                                  |                                                |                                                          |                     |                     | F              |  |
|                                                                                                    |                                                  |                       | S                                                | ee section 11 of the Warehouse<br>Name and Loc | Development and Regulatio<br>ation of Warehouse          | n Act,2017          |                     |                |  |
| I. Receipt Number : WHF                                                                                                    | RN/2020/000007                                   |                       |                                                  |                                                |                                                          |                     |                     | Dated: 28/10/2 |  |
| . Name & complete post<br>ASSETC Testing Ware                                                                                                    |                                                  | use                   |                                                  |                                                |                                                          |                     |                     |                |  |
| 8. Warehouse Registratio                                                                                                    | on No                                            |                       |                                                  |                                                | Valid upto                                               |                     |                     |                |  |
| ASDFDS325345                                                                                                    |                                                  |                       |                                                  |                                                | 16/06/2021                                               |                     |                     |                |  |
| . Received from(Name a                                                                                                    |                                                  | positor)              |                                                  |                                                |                                                          |                     |                     |                |  |
| AARICDHIMAN bhiwar                                                                                                    | ni                                               |                       |                                                  |                                                |                                                          |                     |                     |                |  |
| 1 Commodity                                                                                                    |                                                  |                       |                                                  |                                                | 5.2 Variety                                              |                     |                     |                |  |
| WHEAT                                                                                                    |                                                  |                       |                                                  |                                                | GOOD                                                     |                     |                     |                |  |
| 1 Grade                                                                                                    |                                                  |                       |                                                  |                                                | 6.2 Category                                             |                     |                     |                |  |
| ļ.                                                                                                    |                                                  |                       |                                                  |                                                | D                                                        |                     |                     |                |  |
| 3 Quality                                                                                                    |                                                  |                       |                                                  |                                                | 6.4 Classification                                       |                     |                     |                |  |
| FAQ                                                                                                    |                                                  |                       |                                                  |                                                | CLEAR                                                    |                     |                     |                |  |
| 5 Moisture                                                                                                    |                                                  |                       |                                                  |                                                |                                                          |                     |                     |                |  |
| 12.00                                                                                                    |                                                  |                       |                                                  |                                                |                                                          |                     |                     |                |  |
| Goods of the following                                                                                                    | descriptions:                                    |                       |                                                  |                                                |                                                          |                     |                     |                |  |
| Stack N                                                                                                    | lame                                             |                       | Compartment No                                   |                                                | No. of Packages/bags                                     |                     | Net Quantity in     | MTs/Qtls       |  |
| 8A-3                                                                                                    |                                                  | 8A                    |                                                  | 500                                            |                                                          |                     | 247.10000           |                |  |
|                                                                                                    |                                                  | Total                 |                                                  | 500                                            |                                                          |                     | 247.1               |                |  |
|                                                                                                    |                                                  |                       |                                                  |                                                |                                                          |                     |                     |                |  |
| 1 Market value at the ti                                                                                                    | me of deposit                                    |                       |                                                  |                                                | 6.2 Total Market Value                                   |                     |                     |                |  |
| 3456.00000                                                                                                    |                                                  |                       |                                                  |                                                | 853977.6                                                 |                     |                     |                |  |
| Sr No                                                                                                    |                                                  |                       | ACK Validation history                           |                                                |                                                          | Market rate history |                     |                |  |
|                                                                                                    | From                                             |                       | То                                               | Revalidation d                                 | ate                                                      | From Date           | To Date             | Market Rate    |  |
| 1.                                                                                                    | 28.01.20                                         | 21                    | 27.04.2021                                       | 24.03.2021                                     |                                                          | 28.01.2021          | 27.04.2021          | 3456.00        |  |
| 1.                                                                                                    | 28.10.20                                         | 20                    | 27.01.2021                                       | 28.10.2020                                     |                                                          | 28.10.2020          | 27.01.2021          | 3456.00        |  |
| 2.                                                                                                    |                                                  | agos if an:           |                                                  |                                                | 7.2 Rate of storage/har                                  | dling other of      |                     |                |  |
| 2.                                                                                                    | dopositor on the as-al-                          | ages, ii any          |                                                  |                                                | 6.15                                                     | uning other charges |                     |                |  |
| 2.<br>1 Private marks of the o                                                                                                    | depositor on the pack                            |                       |                                                  |                                                |                                                          |                     |                     |                |  |
| 2.<br>1 Private marks of the o<br>YES                                                                                                    | depositor on the pack                            |                       |                                                  |                                                | 9 Stock Condition                                        |                     |                     |                |  |
| 2.<br>1 Private marks of the o<br>YES<br>Stock Insured                                                                                                    | depositor on the pack                            |                       |                                                  |                                                | 9. Stock Condition<br>Good                               |                     |                     |                |  |
| 2.<br>1 Private marks of the of<br>YES<br>Stock Insured<br>YES<br>D. The goods are accept                                                                                            |                                                  | ate                   |                                                  |                                                |                                                          |                     |                     |                |  |
| 2.<br>1 Private marks of the of<br>YES<br>Stock Insured<br>YES<br>0. The goods are accep<br>28/01/2021<br>1. The receipt is valid up                                                 | ted for storage from c                           |                       | d shelf-life. )                                  |                                                | Good<br>to                                               |                     |                     |                |  |
| 2<br>1 Private marks of the or<br>YES<br>Stock Insured<br>YES<br>0. The goods are accep<br>28/01/2021<br>1. The receipt is valid up<br>28/10/2020                                    | ted for storage from c                           |                       | d shelf-life. )                                  |                                                | Good<br>to<br>27/04/2021<br>Condition of package         |                     |                     |                |  |
| 2.<br>1 Private marks of the or<br>YES<br>Stock Insured<br>YES<br>2.0 The goods are accep<br>2.80 1/2021<br>. The receipt is valid up<br>2.8/10/2020<br>emarks                       | ted for storage from c                           | expiry of the declare | d shelf-life. )                                  |                                                | Good<br>to<br>27/04/2021<br>Condition of package         |                     |                     |                |  |
| 2.<br>1 Private marks of the of<br>YES<br>Stock Insured<br>YES<br>280 1/2021<br>. The goods are accept<br>280 1/2021<br>. The receipt is valid up<br>28/10/2020<br>emarks            | ted for storage from c                           | expiry of the declare | d shelf-life. )                                  |                                                | Good<br>to<br>27/04/2021<br>Condition of package         |                     |                     |                |  |
| 2.<br>1 Private marks of the of<br>YES<br>Stock Insured<br>YES<br>2. The goods are accep<br>28/01/2021<br>1. The receipt is valid up<br>28/10/2020<br>emarks<br>Goods have been rece | ted for storage from o<br>sto (being the date of | expiry of the declare |                                                  |                                                | Good<br>to<br>27/04/2021<br>Condition of package         | Quantico            | Selunca             | Stanting       |  |
| 2.<br>1 Private marks of the or<br>YES<br>Stock Insured<br>YES<br>280 1/2021<br>. The goods are accep<br>280 1/2021<br>. The receipt is valid up<br>2810/2020                        | ted for storage from o<br>sto (being the date of | expiry of the declare | d shelf-life. )<br>Quantity Rei<br>Bagas/Package | ased<br>Weight                                 | Good<br>to<br>27/04/2021<br>Condition of package<br>Good | Quantity is         | 1 Belance<br>Weight | Signature      |  |

2. Renew ACK: Clicking on this button, the user can revalidate the expired ACK by entering the desired details.

| Renew WHR    |            |            |      |
|--------------|------------|------------|------|
| Market Value | From       | То         | _    |
| 3456.00000   | 28/04/2021 | 27/07/2021 | Save |
|              |            |            |      |

3. PDF: Clicking on this button, the user can view the

|                                                                  | i                                                                   | 💡े के                                                                  | entral V<br>ईंद्रीय भं<br><sup>Govt. Of Ind</sup>                   | डारण                                                    |                                                         | poration     | 1                       |                                   |                                             |
|------------------------------------------------------------------|---------------------------------------------------------------------|------------------------------------------------------------------------|---------------------------------------------------------------------|---------------------------------------------------------|---------------------------------------------------------|--------------|-------------------------|-----------------------------------|---------------------------------------------|
|                                                                  |                                                                     | Cen                                                                    | Test<br>Negot                                                       | ehousing<br>ting Wareh<br>t <b>iable R</b><br>(Original | leceipt                                                 | n            |                         |                                   |                                             |
| Serial N                                                         | No Of Receip                                                        | t : WHRN/202                                                           | 0/000007                                                            |                                                         |                                                         |              |                         | Dated                             | 28/10/202                                   |
| Name o                                                           | f warehouse                                                         | :ASSETC                                                                |                                                                     |                                                         |                                                         |              |                         |                                   |                                             |
| Name &                                                           | k complete p                                                        | ostal address                                                          | of wareh                                                            | ouse : WI                                               | ET1234 Testin                                           | g Warehou    | se                      |                                   |                                             |
| Wareho                                                           | use Registra                                                        | ation No : ASI                                                         | DFDS32534                                                           | 45                                                      |                                                         | Vali         | d upto : 16/06/2        | 021                               |                                             |
| Receive                                                          | d from(Nam                                                          | e and addres                                                           | s of the d                                                          | epositor)                                               | : AARICDHIN                                             | IAN bhiwa    | ni                      |                                   |                                             |
| Throug                                                           | h(Name of A                                                         | gency, Socie                                                           | ty & Mand                                                           | li/Centre,                                              | , if any): Thak                                         | tur Agency,  | Thakur Society,         | HARYANA                           | MANDI                                       |
| Goods                                                            | of the follow                                                       | ing descriptio                                                         | ons:                                                                |                                                         |                                                         |              |                         |                                   |                                             |
| Commo                                                            | dity Variety                                                        | Marketing<br>Season/Sche                                               |                                                                     | Stack<br>Name                                           | Description<br>of<br>commodity<br>with<br>quality/grade | Category     | No. of<br>Packages/bags | Net<br>Quantity<br>in<br>MTs/Qtls | Market<br>value at<br>the time<br>of deposi |
| WHEAT                                                            | GOOD                                                                |                                                                        | NA                                                                  | 8A-3 I                                                  | I                                                       | D            | 500                     | 247.10000                         | 3456.0000                                   |
| Total                                                            |                                                                     |                                                                        |                                                                     |                                                         |                                                         |              | 500                     | 247.1                             |                                             |
| Private                                                          |                                                                     | e depositor o<br>l Others char<br>eft, bulgary, 1                      | ges : 6.15                                                          | iation, ri                                              | iots, strikes,                                          |              | : YES                   | / Strikes/ T                      | 'errorism                                   |
| Insure<br>Indemi<br>with (N<br>Goods                             | nified for Rs<br>fame of Insu<br>are accepted                       | rance Co.) Fo                                                          | from : 28/0                                                         | ount of R<br>01/2021 to                                 | s                                                       |              |                         |                                   |                                             |
| Insure<br>Indemi<br>with (N<br>Goods                             | nified for Rs<br>Jame of Insu<br>are accepted<br>rate at the        | rance Co.) Fo                                                          | r the amo<br>from : 28/0<br>sit : 3456.0                            | ount of R<br>01/2021 to                                 | s                                                       |              | arket rate histo        | ry                                |                                             |
| Insured<br>Indemi<br>with (N<br>Goods<br>Market                  | nified for Rs<br>Jame of Insu<br>are accepted<br>rate at the        | rance Co.) Fo<br>l for storage f<br>time of depos                      | from : 28/0<br>sit : 3456.0<br>n history                            | 01/2021 to                                              | s                                                       |              | arket rate histo        | ry<br>Iarket Rate                 |                                             |
| Insured<br>Indemi<br>with (N<br>Goods<br>Market<br>Sr No         | nified for Rs<br>(ame of Insu<br>are accepted<br>; rate at the<br>A | rance Co.) Fo<br>l for storage f<br>time of depos<br>CK Validation     | from : 28/0<br>sit : 3456.0<br>n history                            | ount of R:<br>01/2021 to<br>00000<br>ion date           | s<br>o 27/04/2021                                       | м            | arket rate histo        | -                                 | 9                                           |
| Insured<br>Indemi<br>with (N<br>Goods<br>Market<br>Sr No<br>S No | are accepted a rate at the A                                        | rance Co.) Fo<br>for storage f<br>time of depos<br>CK Validation<br>To | or the amo<br>from : 28/0<br>sit : 3456.0<br>n history<br>Revalidat | ount of R:<br>01/2021 to<br>00000<br>ion date<br>2021   | s<br>o 27/04/2021<br>From Date                          | M<br>To Date | arket rate histo        | larket Rate                       | 9                                           |